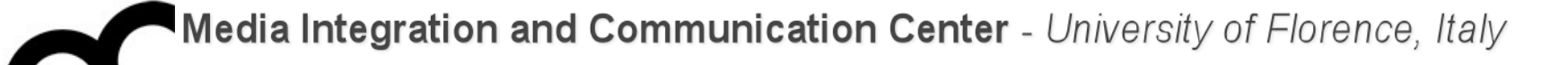

### Programmazione

Prof. Marco Bertini [marco.bertini@unifi.it](mailto:marco.bertini@unifi.it?subject=) <http://www.micc.unifi.it/bertini/>

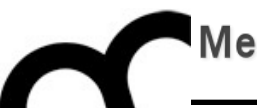

# Coding style guidelines

"Good code is its own best documentation."

#### - Steve McConnell

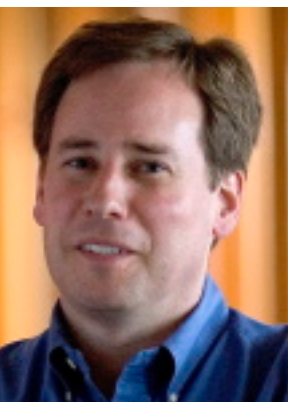

Why using a coding standard ?

- A coding standard may help to reduce errors due to poorly written code, i.e. code that uses programming facilities in (unnecessarily) error-prone way or that expresses ideas in obscure ways.
- As noted by Guido van Rossum (creator of Python language): code is read much more often than it is written.
- There's no standard coding standard.

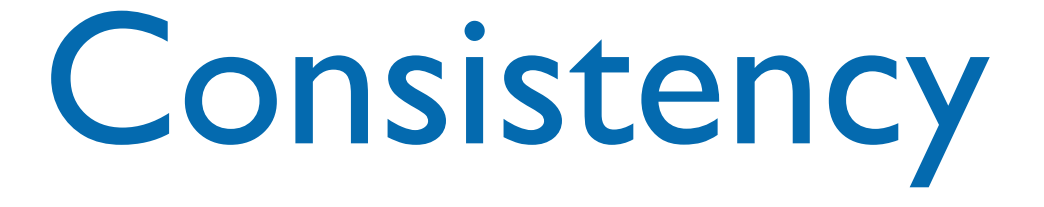

- A style guide is about consistency. Consistency with a style guide is important. Consistency within a project is more important. Consistency within one module, class or function is the most important.
- However, know when to be inconsistent sometimes style guide recommendations just aren't applicable.

## Classes and Objects

- Names representing types (i.e. classes) and namespaces must be in mixed case starting with upper case, e.g.:
	- Line, SavingsAccount
- Variable names must be in mixed case starting with lower case, e.g.:

line, savingsAccount

## Classes and Objects

- Names representing types (i.e. classes) and namespaces must be in mixed case starting with upper case, e.g.:
	- Line, SavingsAccount
- Variable names must be in mixed case starting with lower case, e.g.: This is the style enforced in Java

line, savingsAccount

• Bjarne Stroustrup despises this "camel" coding style and in JSF++ proposes the use of underscores, e.g.:

number\_of\_elements, Device\_driver

instead of

numberOfElements, DeviceDriver

• Suggestion: pick whatever you like and be consistent

• Bjarne Stroustrup despises this "camel" coding style and in JSF++ proposes the use of underscores, e.g.:

number\_of\_elements, Device\_driver instead of This standard in used in Python

numberOfElements, DeviceDriver

• Suggestion: pick whatever you like and be consistent

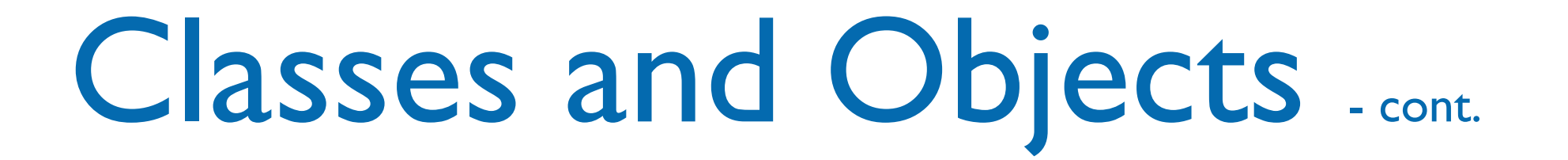

- The parts of a class must be sorted public, protected and private.
- All sections must be identified explicitly.
- Not applicable sections should be left out.

- A class should be declared in a header file and defined in a source file where the name of the files match the name of the class.
- All definitions should reside in source files.

Eclipse CDT let you decide to create the getter/setter as inline methods within the class declaration or in the .cpp file...

• Many IDEs (e.g. CLion) have a wizard to create classes and follow the Classname.h + Classname.cpp approach:

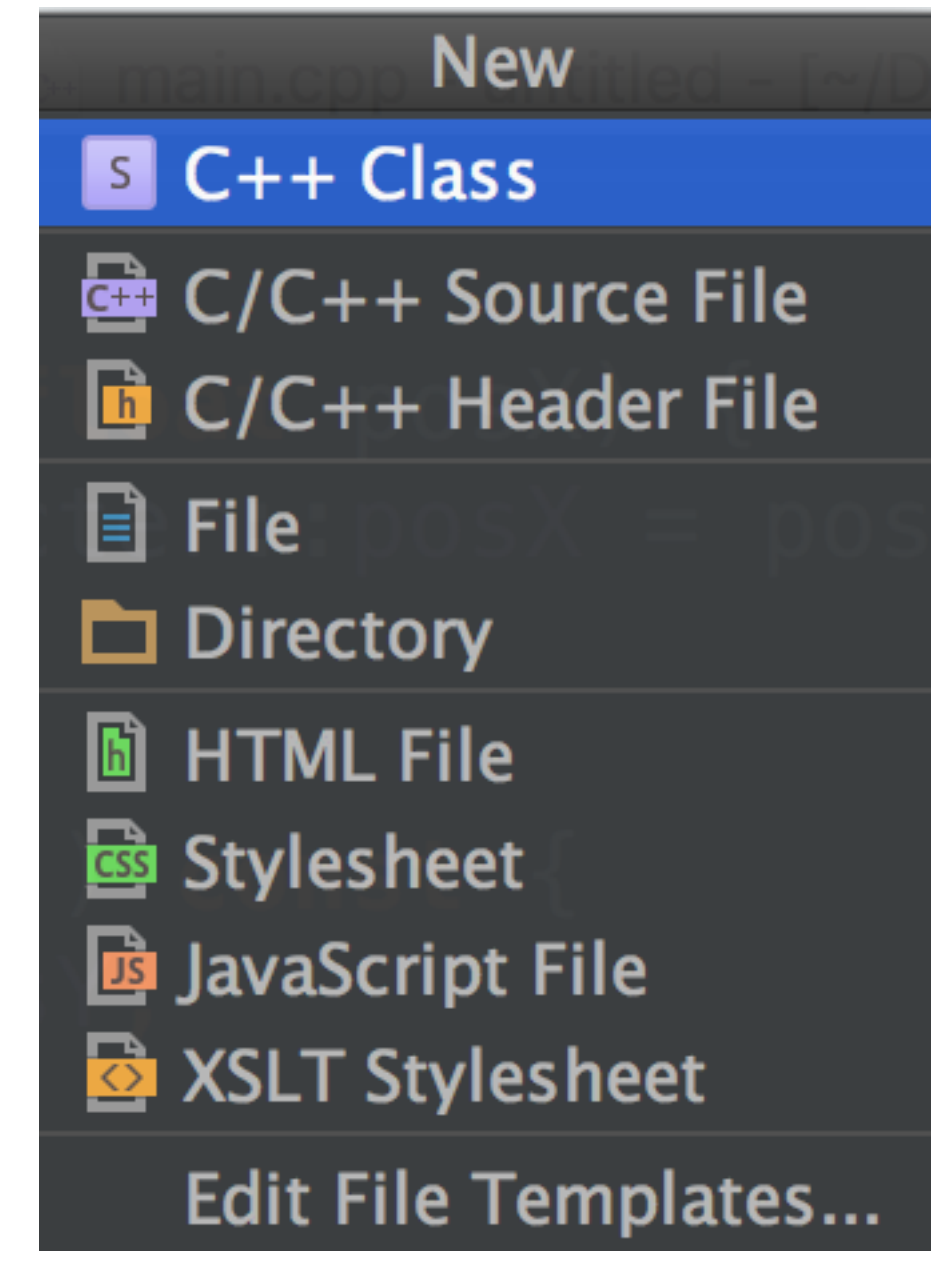

• Many IDEs (e.g. CLion) have a wizard to create classes and follow the Classname.h + Classname.cpp approach:

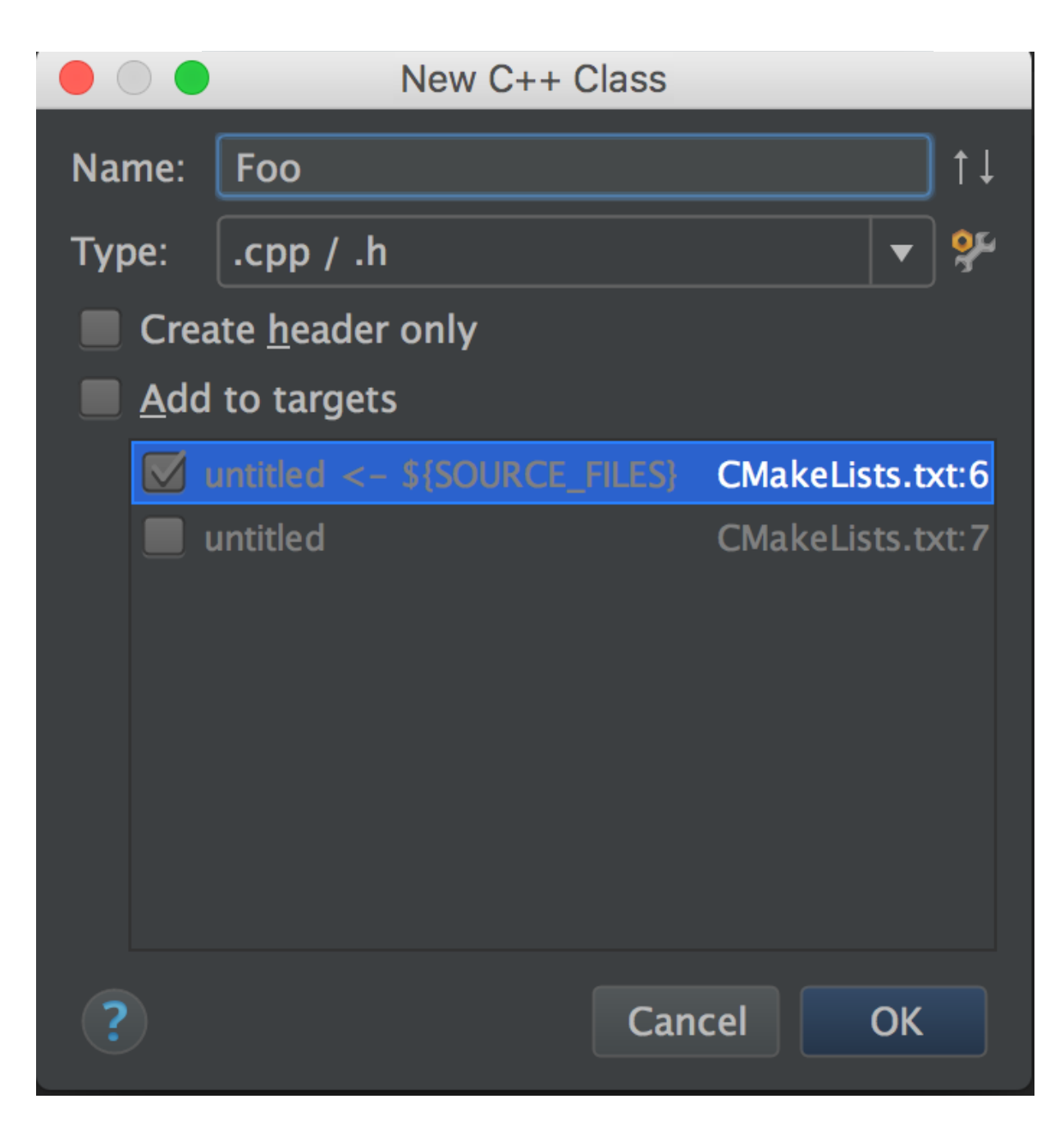

• Many IDEs (e.g. CLion) have a wizard to create classes and follow the Classname.h + Classname.cpp approach:

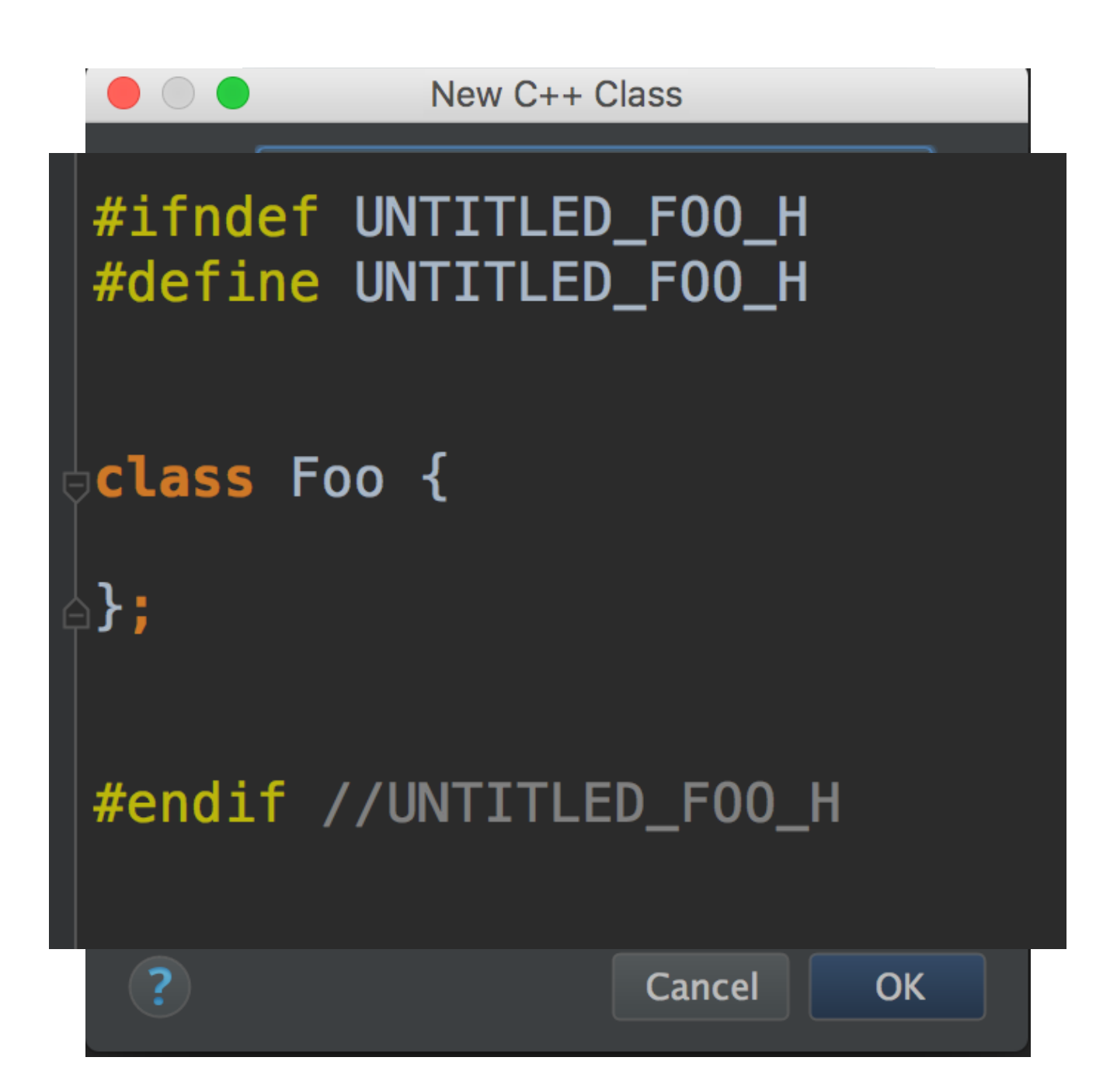

• Also Eclipse CDT has a wizard to create classes and follow the Classname.h + Classname.cpp approach:

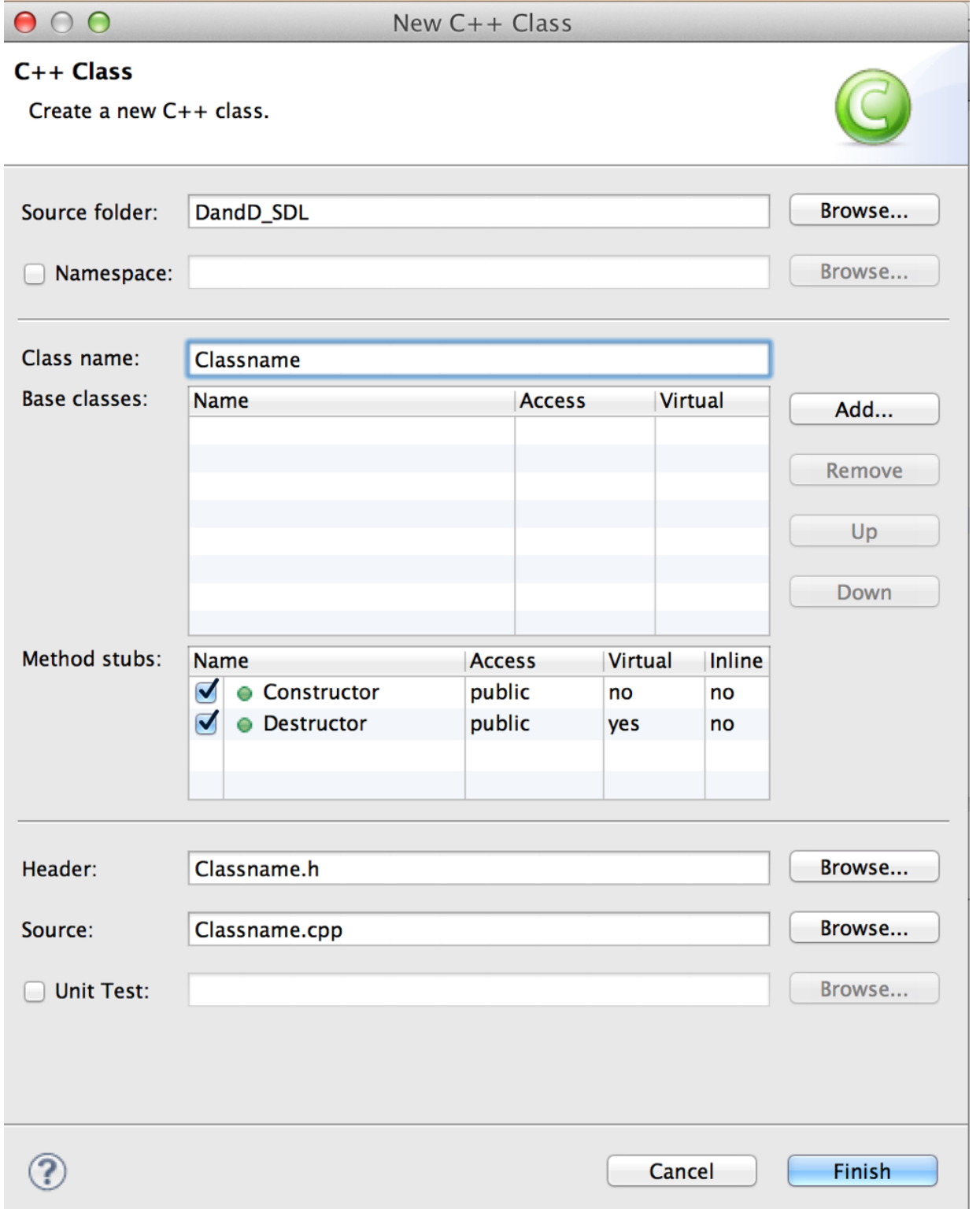

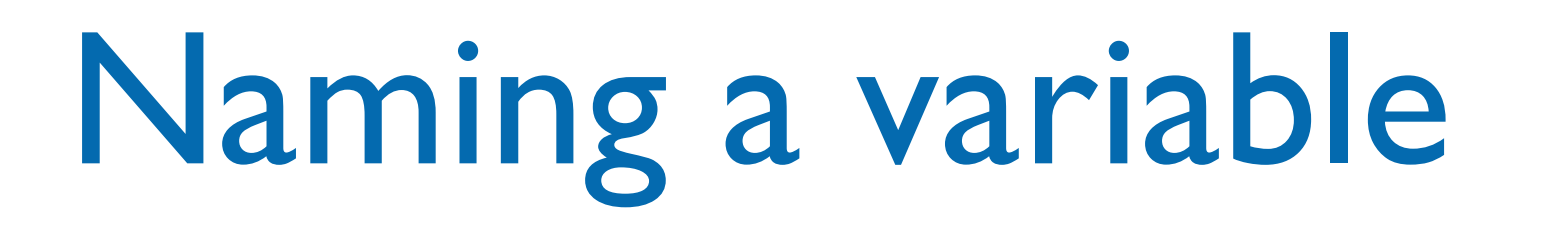

- The name of a variable should describe fully and accurately the entity the variable represents.
- State in words what the variable represents, probably you'll immediately see a good name.
- Do not be cryptic, do not use strange acronyms

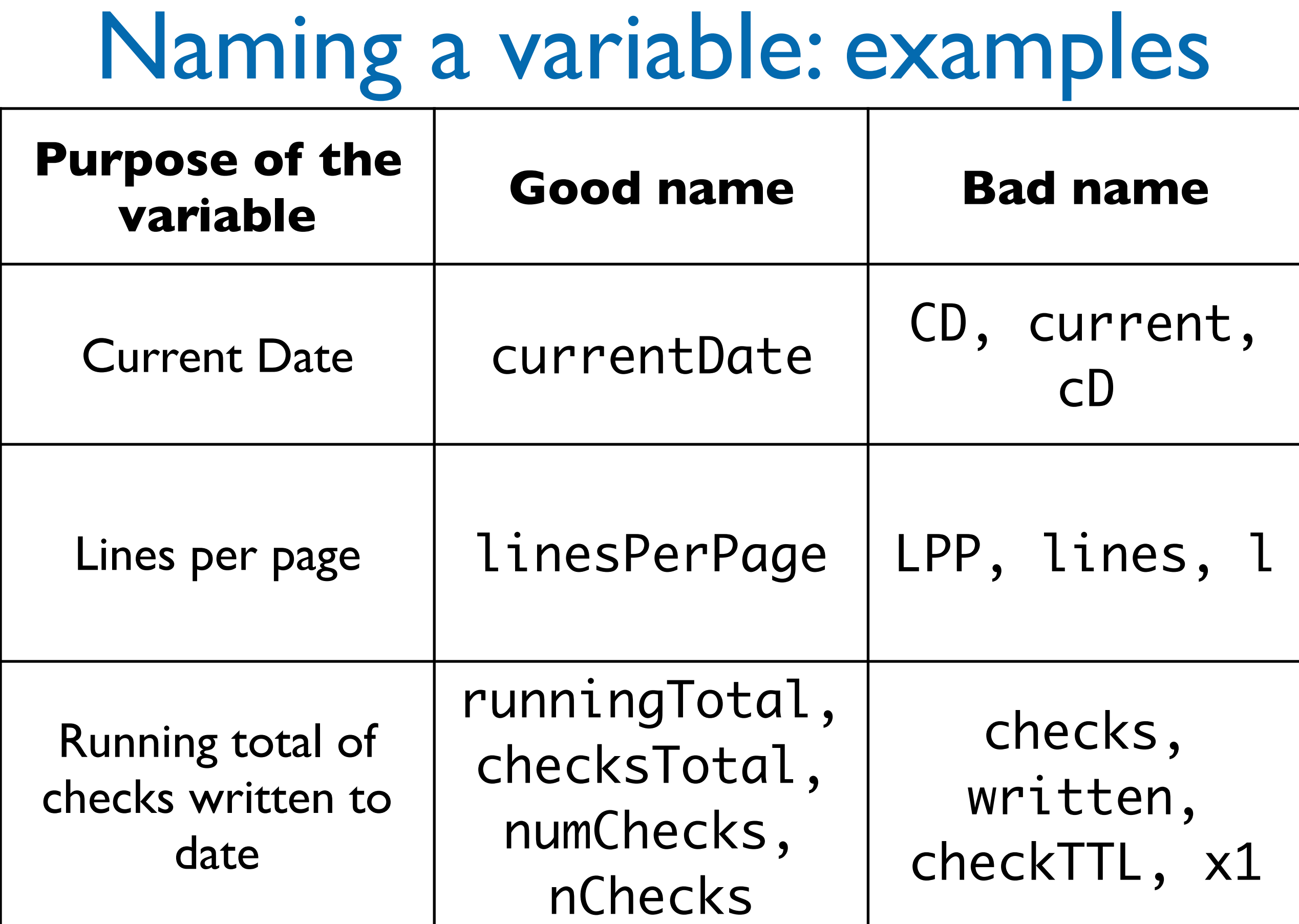

### The 2 worst variable names

- "data" is a terrible name: every variable contains data... a variable name should describe what data is contained
- "data2" is another terrible name, like any other variableX with X∈N
	- rethink what's the difference w.r.t. variable and what it should contain. Avoid to write code like: if( total2 < total3 )

### Variables

- Declarations shall be declared in the smallest possible scope:
	- keeping initialization and use close together minimize chance of confusion;
	- letting a variable go out of scope releases its resources.
- In C++ you can declare a variable wherever you want: do it!
- Initialize a variable: uninitialized variables are a common source of errors

### Methods

• Names representing methods or functions must be verbs (followed by an object) and written in mixed case starting with lower case (like Java), e.g.:

getName(), computeTotalWidth()

• The name of the object is implicit, and should be avoided in a method name, e.g.:

line.getLength();// NOT: line.getLineLength();

#### Methods

• Names representing methods or functions must be verbs (followed by an object) and written in mixed case starting with lower case (like Java), e.g.:

#### getName(), computeTotalWidth()

• The name Alternatively, as in JSF++ should be line.ge line.getLineLength(); Alternatively, as in JSF++ standard: example\_function\_name()

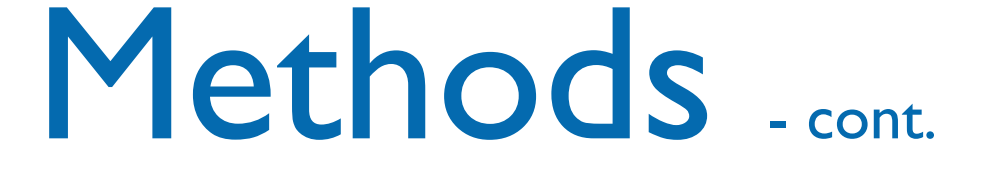

- Use strong verbs, not wishy-washy verbs:
	- OK: calcMonthlyRevenue()
	- NO: handleCalculation(), processInput()

#### Attributes

- Private class variables often have underscore suffix, e.g.:
	- class SomeClass { private: int length\_; };
- This is HIGHLY controversial. Other acceptable approaches are: underscore prefix, m\_ prefix, no suffix/prefix (use syntax highlighting of the IDE)

### Numbers

• Avoid "magic" numbers, i.e. numbers that appear in code without being explained

 $\bullet$  E.g.:

for(int  $i = 0$ ;  $i < 255$ ;  $i++$ )...

versus

for(int  $i = 0$ ;  $i < max$ Entries;  $i++$ )...

### Numbers

• Avoid "magic" numbers, i.e. numbers that appear in code without being explained

 $\bullet$  E.g.: for(int  $i = 0; i < 255$ ............... versus for(int  $i = 0$ ;  $i < max$ Entries;  $i++$ )... Consider the case in which the number, used through the code, has to be changed...

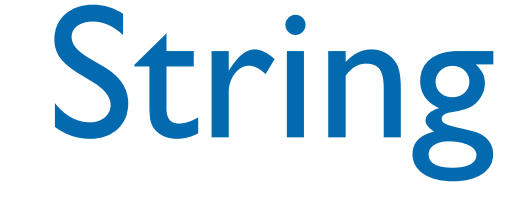

• Avoid "magic" strings as you avoid "magic" numbers. E.g.:

$$
if (inputChar == '027')
$$
).

versus

if ( inputChar == ESCAPE )...

### Indentation

- In C/C++ whitespace is insignificant, but indentation of code blocks help readability showing relationships between control flow constructs.
- Can use tabs or spaces: many guidelines suggest spaces, though.
- I space is to low, 5 is too much: 2, 3 or 4 are OK. Suggestion: use 2 or 4 spaces.

#### Indentation

better learn to be very precise when indenting code.<br>Python uses spaces not tabs. ises spaces hot tabs. Python uses indentation instead of  $\{$  and  $\}$  so you Python uses spaces not tabs.

#### d oditor and IDE will help to indent sode while and will co. Any good editor and IDE will help to indent code while writing, and will re-indent badly written code: learn how to

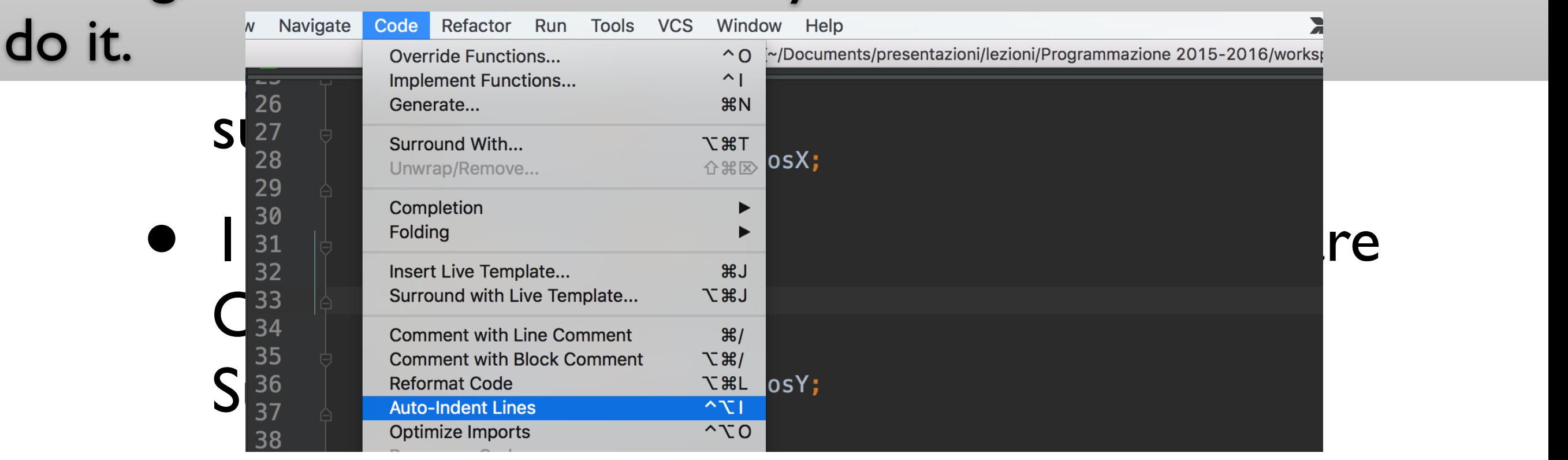

Layout - cont.

• Use only one statement per line, to improve readability / debugging, e.g.:

// NO: if ( p > q ) cout << p; // OK: if ( p > q ) cout << p; // notice also the use // of indentation

```
Layout - cont.
```
- Group lines in "paragraphs" using empty lines
- If there's need to split a line (some coding standards require a certain length) make it obvious and indent, e.g.:

totalBill = shippingCost + customerPurchase[ customerID ] + salesTax; drawLine( window.North, window.South, window.East, window.West, currentWidth);

```
Layout . cont.
```
- Group lines in "paragraphs" using empty lines
- If there's need to split a line (some coding standards require a certain length) make it obvious and indent, e.g.:

```
totalBill = shippingCost + customerPurchase[ customerID ] +
    salesTax;
drawLine( window.North, window.South, window.East,
    window.West, currentWidth);
                                    + and , signal that 
                                    the statement is not 
                                    complete
```
#### Format

- Formatting code is more than just indenting it. Spaces, wrapping and braces, blank lines all contribute to improve readability.
- There are several standards: choose one.
- Learn how to fully reformat code with your IDE.

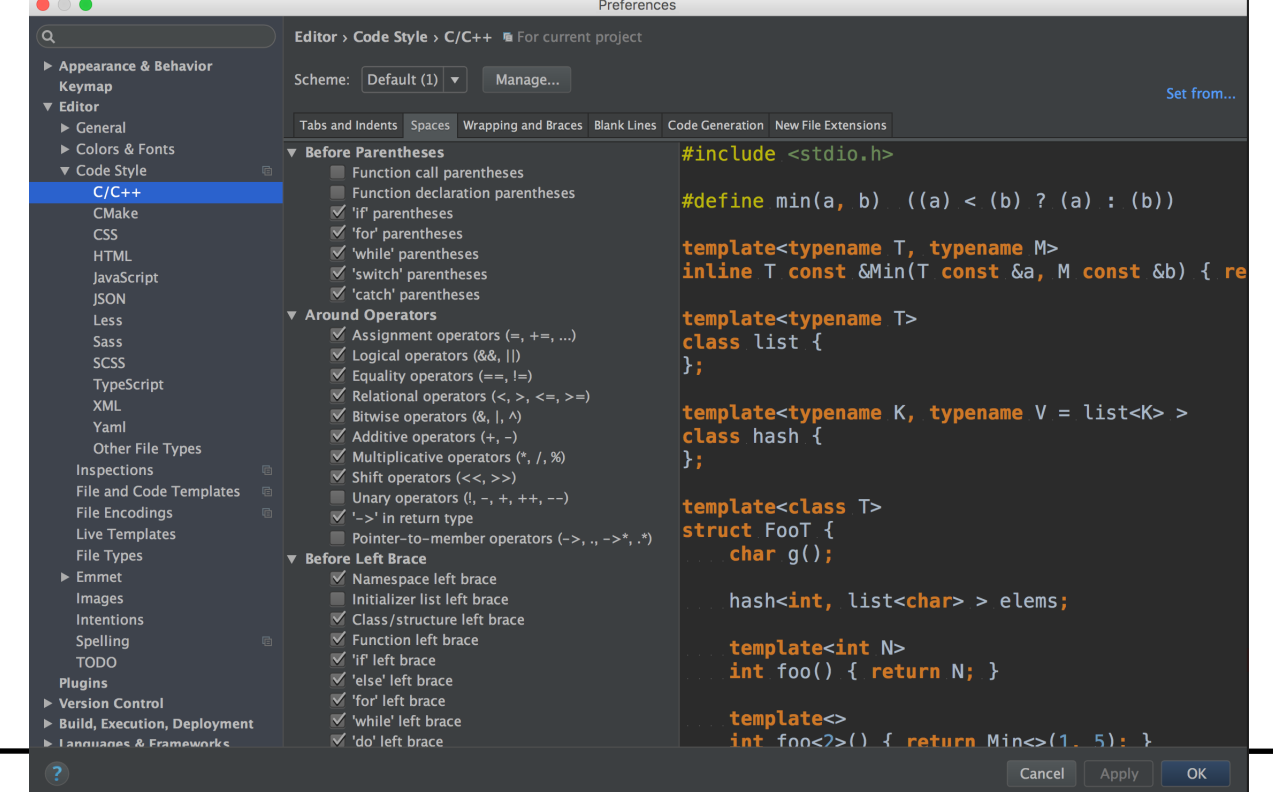

#### Format

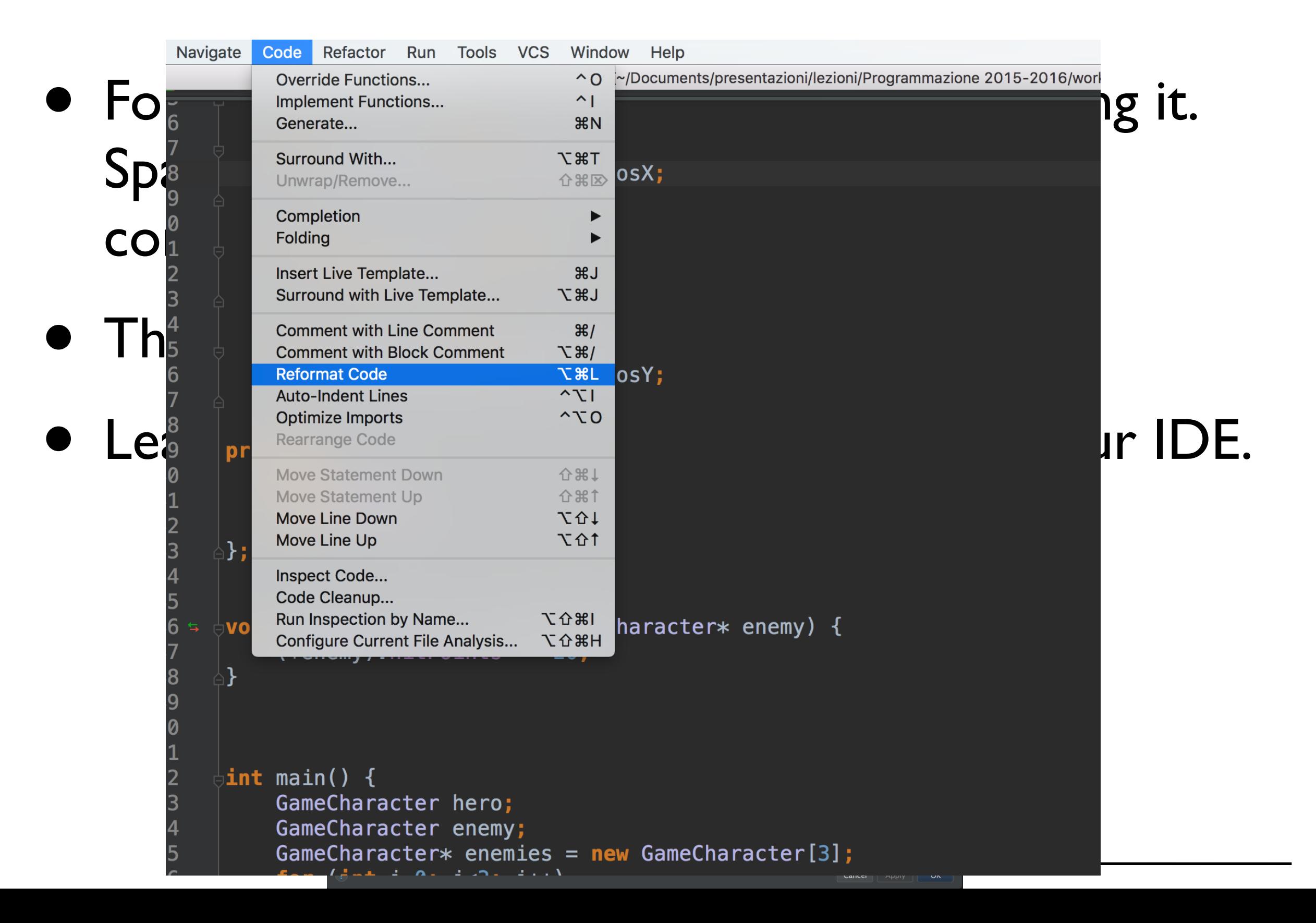

#### Comments

- Describe code intent, e.g.:
	- // get current employees info

instead of

- // update EmpRec vector
- Do not repeat the code, e.g.:

delete aVehicle; // free pointer

ly tell you how the Code can only tell you how the program works; comments can tell you why it works.

- Describe code intent, e.g.:
	- // get current employees info

instead of

- // update EmpRec vector
- Do not repeat the code, e.g.:

delete aVehicle; // free pointer

### Preprocessor

- Do not use macros except for source control, using  $\#i$  fdef and  $\#endif$ 
	- macros don't obey scope and type rules and make code hard to read. All that can be done with macros can be done using C++ features
- #includes should precede all nonpreprocessor declarations
	- nobody will notice the #include in the middle of a file

### Preprocessor

• Do not use macros except for source control, using  $\#i$  fdef and  $\#endif$ 

Examples of MACRO used for source control:<br>

```
f verrose deric
       \frac{1}{100}erd: std::endl:
     presente a contract of the contract of the contract of the contract of the contract of the contract of the contract of the contract of the contract of the contract of the contract of the contract of the contract of the con
• nobody will notice the #include in the 
#ifdef __WIN
callSpecialWindowsAPI( somParam );
#ifdef VERBOSE_DEBUG
std::cerr << "Checkpoint # reached" << 
 std::endl:
#endif
#endif
```
#### Header

- A suggested order of inclusion (Google's C++ guideline) is:
	- the header of the file
	- C library
	- C++ library
	- other libraries' .h
	- your project's .h.

#### Header

 $\mathsf{\small{r}}$  fooserver.cpp:  $\mathsf{\small{r}}$ E.g., in fooserver.cpp:

```
\frac{1}{2}eline (is: ibid\frac{1}{2}eline)
       ude <sys/types.h> // C librar
       ude <unistd.h><br>ude <hash_map><br>ude <vester>
#include "foo/public/fooserver.h" // file header
#include <sys/types.h> // C library
#include <unistd.h>
#include <hash_map> // C++ library
```
#include <vector>

• C++ library #include "SDL/SDL.h" // other library header

```
• other libraries' .h
#include "base/basictypes.h" // project's headers
#include "base/commandlineflags.h"<br>#include "foo/public/bar.h"
#include "foo/public/bar.h"
```
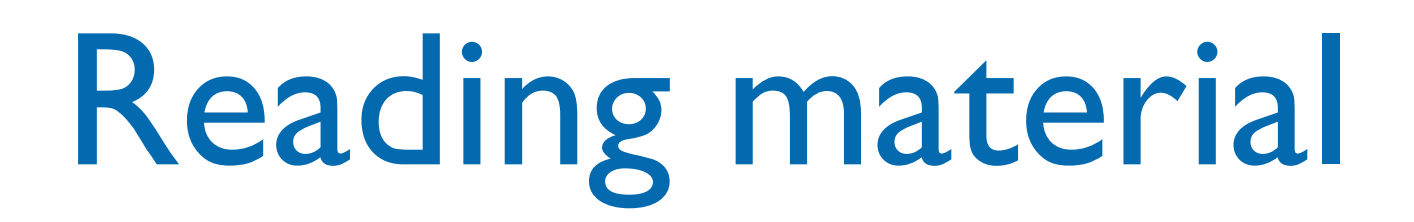

• M. Bertini, "Programmazione Object-Oriented in C++", parte III, cap. 1

#### Credits

- These slides are based on the material of:
	- C++ Programming Style Guidelines Geotechnical Software Services <http://geosoft.no/development/cppstyle.html>
	- "Code Complete", Steve McConnell, Microsoft Press
	- JSF++ coding guidelines
	- Python PEP-8 guideline